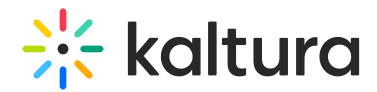

## Wochit Administrator Guide

This guide provides instructions on enabling the Wochit module and ensuring access to Wochit through Kaltura MediaSpace.

Section 1 Overview of the Wochit Integration with Kaltura [MediaSpace](https://knowledge.kaltura.com/help/overview-of-the-wochit-integration-with-kaltura-mediaspace)

Section 2 Wochit Module [Activation](https://knowledge.kaltura.com/help/wochit-module-activation)

Section 3 [Ensuring](https://knowledge.kaltura.com/help/getting-started-with-wochit) Access to the Wochit Platform

[template("cat-subscribe")]